# **Oracle Restart**

# *'RAC' voor standalone-omgeving*

*Oracle heeft met versie 11g release 2 verder gaande stappen gezet in de richting van 'self-managing' en 'selfrepairing' databases. Voor standalone database omgevingen is Oracle Restart geïntroduceerd. Analoog aan de clusterware processen bij een Oracle RAC (real application clusters) biedt Oracle Restart een dergelijke functionaliteit voor standalone omgevingen. Belangrijke resources als een database instance of een listener kunnen als high available service worden gedefinieerd en worden automatisch herstart na een hardware of software fout. In dit artikel wordt Oracle Restart nader bekeken. Als platform geldt een Oracle Enterprise Linux 5 database server.* 

**DBA**

Oracle Restart draait vanuit de Grid Infrastructure Home die afzonderlijk van de Database Home moet worden geïnstalleerd. Vanaf versie 11g release 2 is de installatie software van de database dan ook opgesplitst in twee delen: een deel voor de grid infrastructuur en een deel voor de database software. Tijdens de installatie van de grid software dient naast het bekende 'root.sh' script ook het script roothas.pl script onder user root te worden gedraaid. Dit script (has staat voor high available services) installeert en configureert Oracle Restart. De executable ohasd (verantwoordelijk voor het starten van de high availiable services) wordt in /etc/init.d geplaatst, zodat deze na een reboot automatisch wordt gestart. Met de crsctl utility (nieuw voor standalone databases) kan worden geconstateerd dat Oracle Restart na de grid software installatie al is opgestart.

[oracle@robserver 11.2.0]\$ crsctl check has CRS-4638: Oracle High Availability Services is online

## **Aanmaken van database resources**

Met de configuration assistants worden een +ASM instance, een database PROD en een listener aangemaakt op de database server. Nieuw in Oracle11g is de ASMCA, de ASM configuration assistant. Hiermee kan een ASM instance worden aangemaakt en kunnen ASM diskgroepen worden

geconfigureerd. (In een RAC omgeving kunnen ook ACFS clustered filesystemen worden geconfigureerd met de ASMCA.) De ASMCA wordt opgestart vanuit de GRID home.

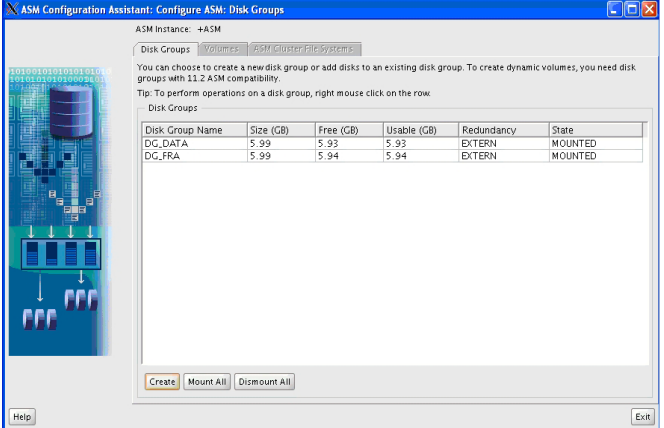

De configuration assistants voegen de aangemaakte resources automatisch toe aan de Oracle Restart configuratie. Dit kan met de crsctl utility worden bekeken:

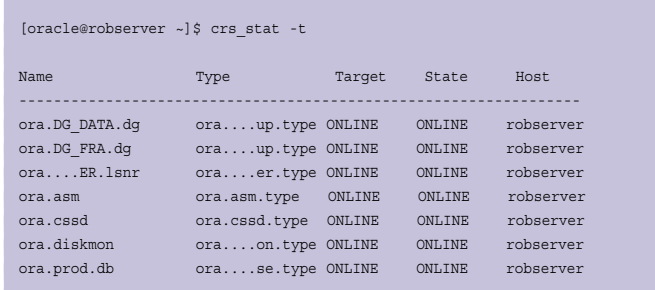

# **Beheer van Restart met crsctl utility**

Met de crsctl utility kan Oracle Restart zelf (de high available services) worden gestopt en gestart. Alle geregistreerde resources worden dan ook gestopt c.q. gestart. De resources worden gestopt en gestart in de juiste volgorde en volgens de laatst bekende status in de Oracle Local Registry. (Zie kader) Dat de

# **Database Administrator of Storage Administrator?**

Oracle heeft in 11g een nieuw systeem privilege gemaakt, SYSASM. Dit privilege onderscheidt zich van het SYSDBA privilege en is bedoeld als ASM storage administratie privilege. Dit privilege biedt de mogelijkheid tot een functiescheiding van database administator en storage administrators. Toegang tot het SYSASM privilege is o.a. mogelijk door lidmaatschap van de operating system groepen ASMADMIN, ASMDBA en ASMOPER. (Analoog aan de groepen SYSDBA en SYSOPER voor de database). Het aanloggen op een +ASM instance gebeurt nu m.b.v. het nieuwe sysasm privilege, bijvoorbeeld: \$ sqlplus / as sysasm

complete Oracle stack met één enkel statement kan worden gestart is bijzonder handig voor beheer. Voorheen diende de DBA dit te scripten wat foutgevoelig en lastig overdraagbaar is.

# **Stoppen en starten**

[oracle@robserver ~]\$ crsctl stop has CRS-2791: Starting shutdown of Oracle High Availability Servicesmanaged resources on 'robserver' CRS-2673: Attempting to stop 'ora.prod.db' on 'robserver' CRS-2673: Attempting to stop 'ora.LISTENER.lsnr' on 'robserver' CRS-2677: Stop of 'ora.prod.db' on 'robserver' succeeded CRS-2673: Attempting to stop 'ora.DG\_DATA.dg' on 'robserver' CRS-2673: Attempting to stop 'ora.DG\_FRA.dg' on 'robserver' CRS-2677: Stop of 'ora.LISTENER.lsnr' on 'robserver' succeeded CRS-2677: Stop of 'ora.DG\_DATA.dg' on 'robserver' succeeded CRS-2677: Stop of 'ora.DG\_FRA.dg' on 'robserver' succeeded CRS-2673: Attempting to stop 'ora.asm' on 'robserver' CRS-2677: Stop of 'ora.asm' on 'robserver' succeeded CRS-2673: Attempting to stop 'ora.cssd' on 'robserver' CRS-2677: Stop of 'ora.cssd' on 'robserver' succeeded CRS-2673: Attempting to stop 'ora.diskmon' on 'robserver' CRS-2677: Stop of 'ora.diskmon' on 'robserver' succeeded CRS-2793: Shutdown of Oracle High Availability Services-managed resources on 'robserver' has completed CRS-4133: Oracle High Availability Services has been stopped.

[oracle@robserver ~]\$ crsctl start has CRS-4123: Oracle High Availability Services has been started.

### **Beheer van Restart resources met srvctl utility**

Binnen de Oracle high available services kunnen de individuele Oracle resources als database en ASM instances, ASM diskgroepen en listeners, met de srvctl utility worden beheerd. Onderstaand een voorbeeld hoe database PROD kan worden gestopt en gestart.

#### **Stoppen en starten van resources**

[oracle@robserver ~]\$ srvctl stop database -d PROD [oracle@robserver ~]\$ srvctl status database -d PROD Database is not running.

[oracle@robserver ~]\$ srvctl start database -d PROD [oracle@robserver ~]\$ srvctl status database -d PROD Database is running.

Het blijft mogelijk om de componenten met de 'native' tools als de listener control utility of sqlplus te stoppen en starten. Zowel de srvctl utiltity als de native tools werken de OLR bij na stop en start acties. Er is echter wel een belangrijk verschil: bij het opstarten van een database met de srvctl utility wordt niet naar de local settings van de op dat moment aangelogde gebruiker gekeken (zoals bij sqlplus) , maar naar de settings zoals die in de local registry staan. Daarnaast houdt de srvctl utility ook rekening met onderlinge afhankelijkheden. Indien er bijvoorbeeld een database gestart moet worden maar de ASM instance is nog niet in de lucht, zal srvctl eerst de ASM instance starten en de diskgroepen mounten.

Het zetten en opvragen van variabelen in de OLR:

[oracle@robserver ~]\$ srvctl setenv database -d PROD -t 'NLS\_ LANG=AMERICAN\_AMERICA.AL32UTF8' [oracle@robserver ~]\$ srvctl getenv database -d PROD PROD: NLS\_LANG=AMERICAN\_AMERICA.AL32UTF8

#### **Wat gebeurt er na een software fout?**

Oracle Restart controleert periodiek of de resource nog draait. Als de resource niet meer draait terwijl dit wel het geval zou moeten zijn (op basis van de OLR) wordt de resource automatisch herstart.

In onderstaand voorbeeld wordt het pmon process van de database PROD gekilled, wat leidt tot een database crash:

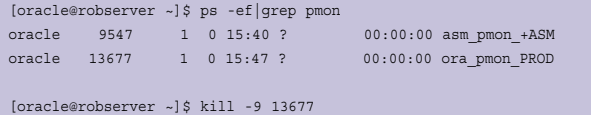

Direct na dit statement worden de pmon processen weer opgevraagd en het pmon proces van PROD is verdwenen t.g.v. de kill operatie:

[oracle@robserver ~]\$ ps -ef|grep pmon oracle 9547 1 0 15:40 ? 00:00:00 asm\_pmon\_+ASM

Maar al na een paar seconden (!) is het pmon proces weer in de lucht, opgestart door Oracle Restart.

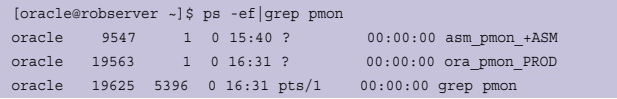

In de alertfile van de database is op te maken dat Oracle Restart heeft ingegrepen. Als Oracle Restart namelijk problemen heeft met één van de resources dan wordt die resource gestopt en weer opgestart. Dit is te zien in de alertfile van de database:

Wed Sep 29 16:31:26 2010 MMNL (ospid: 13721): terminating the instance due to error 472 Wed Sep 29 16:31:26 2010 ORA-1092 : opitsk aborting process Wed Sep 29 16:31:27 2010 License high water mark = 2 Instance terminated by MMNL, pid = 13721 USER (ospid: 19538): terminating the instance Instance terminated by USER, pid = 19538 Wed Sep 29 16:31:39 2010 Starting ORACLE instance (normal)

# **Wat gebeurt er na een reboot?**

Alle services staan gedefinieerd in de Oracle Local Registry. Hier wordt ook bijgehouden wat de status is van die services. Stel dat er 3 databases zijn en van die databases wordt er 1 gestopt door de DBA. Deze database wordt dan als 'gestopt' geregistreerd in de Oracle Local Registry. Dit is 'the last known state' van de database. Na een reboot zal Oracle alle services weer opstarten conform de 'last known state'. Dat betekent dat na een reboot 2 databases weer worden gestart, maar net voor de reboot gestopte databases niet.

In onderstaand voorbeeld wordt de database PROD gestopt, maar alle overige resources blijven draaien:

# **De Oracle Local Registry**

Oracle heeft in 11g release 2 een nieuwe registry geïntroduceerd, de Oracle Local Regisry (OLR). De diverse Oracle processen hebben alle lees- en schrijftoegang tot deze OLR en de OLR bevat dan ook altijd de laatste status van componenten als de instance, listener en asm diskgroepen. Bij het rebooten van het systeem wordt de OLR geraadpleegd om de server weer in exact dezelfde status op te brengen als voorafgaand aan de reboot. De file /etc/oracle/ocr.loc geeft aan waar de OLR staat. De default is \$GRID\_HOME/ cdata/localhost/<host\_name>.olr, De Oracle Local Registry biedt veel voordelen voor een RAC configuratie (voor de voting disks en OCR componenten zijn niet langer een apart raw of clustered file systeem nodig), maar wordt dus door Oracle Restart gebruikt om een standalone omgeving "high available" te maken. Oracle kent een aantal commando's die onder root moeten worden gedraaid om de OLR te manipuleren: ocrcheck, ocrdump en ocrconfig. Onderstaand wat voorbeelden:

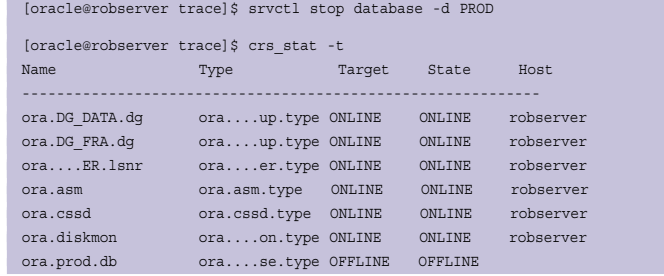

#### Nu wordt er een reboot van het systeem uitgevoerd

[root@robserver ~]# reboot

En na aflloop is te zien dat de status weer is zoals voorafgaand aan de reboot:

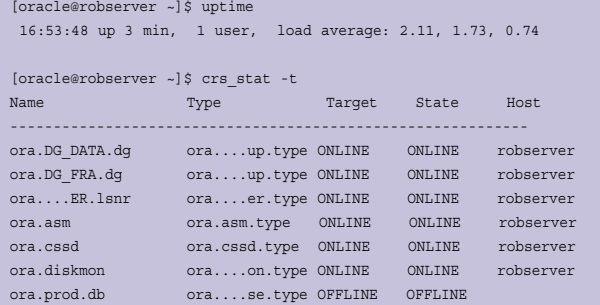

#### **Conclusie**

Met Oracle Restart in Oracle 11g R2 bestaat de mogelijkheid om het beheer van een standalone Oracle database omgeving te optimaliseren en wordt hoge beschikbaarheid geboden. Daarnaast geeft Oracle Restart een aanzienlijk beheersgemak. Met een enkel commando kan de complete Oracle stack op een server worden gestopt of gestart. En na een reboot van de server worden alle services weer gestart in de juiste volgorde. Voorheen diende de DBA dit met scripting op te lossen. Gezien het feit dat Oracle Restart geen extra kosten met zich meebrengt is het zeker een aanrader.

```
# ocrconfig -local -manualbackup
```
2010/09/28 12:44:03 /u01/app/oracle/product/11.2.0/grid/cdata/ robserver/backup\_20100928\_124403.olr

```
# ocrconfig -local -showbackup
robserver
2010/09/28 12:44:03 /u01/app/oracle/product/11.2.0/grid/cdata/
robserver/backup_20100928_124403.olr
```
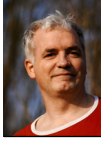

robserver

**Rob Lasonder** is DBA bij Atos Origin

<sup>#</sup> ocrdump (dumpt inhoud OLR in textfile OCRDUMP in current directory)